## **How to Web Register**

**NOTE:** After 5 minutes of inactivity, the system will shut you out, and you will have to login again. However, touching any key on the keyboard keeps you "active" and prevents shut out.

**NOTE:** If a security screen appears, click on "**continue**." (This interruption may happen often.)

**NOTE:** To go back, click on "**RETURN TO MENU**" at the top of the page--NOT the "back" button of the browser.  $\mathcal{L}_\mathcal{L} = \mathcal{L}_\mathcal{L}$ 

## **Here's what you do:**

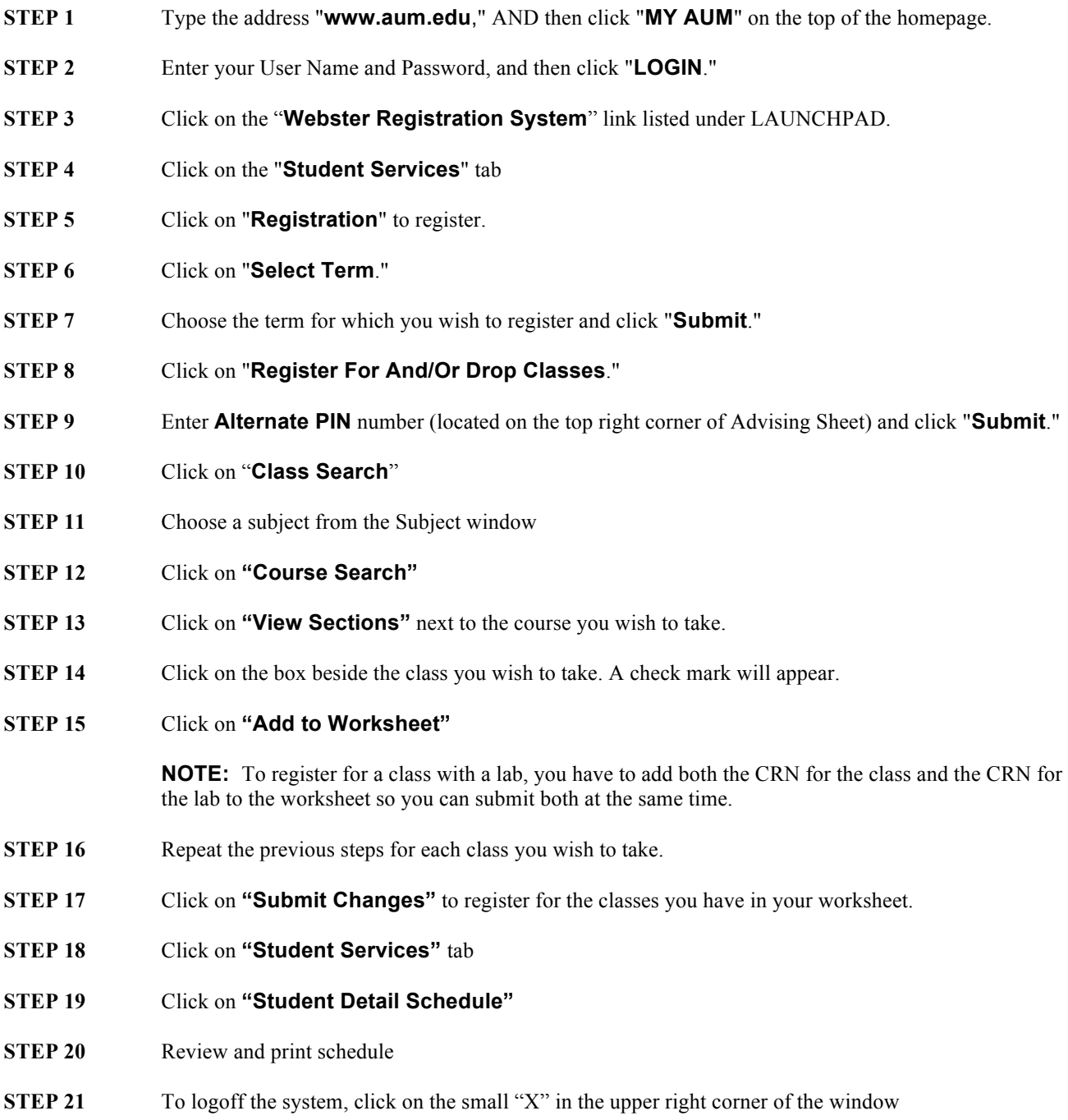